<span id="page-0-3"></span>

**irt 3pl** — Three-parameter logistic model

[Description](#page-0-0) [Quick start](#page-0-1) [Menu](#page-0-2) Menu [Syntax](#page-1-0) [Options](#page-2-0) [Remarks and examples](#page-3-0) [Stored results](#page-8-0) [Methods and formulas](#page-9-0) [References](#page-10-0) [Also see](#page-11-0)

# <span id="page-0-0"></span>**Description**

<span id="page-0-1"></span>irt 3pl fits three-parameter logistic (3PL) models to binary items. In the 3PL model, items vary in their difficulty and discrimination and the possibility of guessing is allowed.

# **Quick start**

3PL model for binary items b1 to b10

irt 3pl b1-b10

Group estimates by parameter type and sort items by difficulty

estat report, byparm sort(b)

Plot ICCs for all items

<span id="page-0-2"></span>irtgraph icc

## **Menu**

Statistics  $>$  IRT (item response theory)

# <span id="page-1-0"></span>**Syntax**

 $\text{int }$  $\text{int }$  $\text{int }$  3p1 *[varlist](https://www.stata.com/manuals/u11.pdf#u11.4varnameandvarlists)*  $\lfloor if \rfloor$  $\lfloor if \rfloor$  $\lfloor if \rfloor$   $\lfloor in \rfloor$   $\lfloor weight \rfloor$  $\lfloor weight \rfloor$  $\lfloor weight \rfloor$  , *options*  $\rfloor$ 

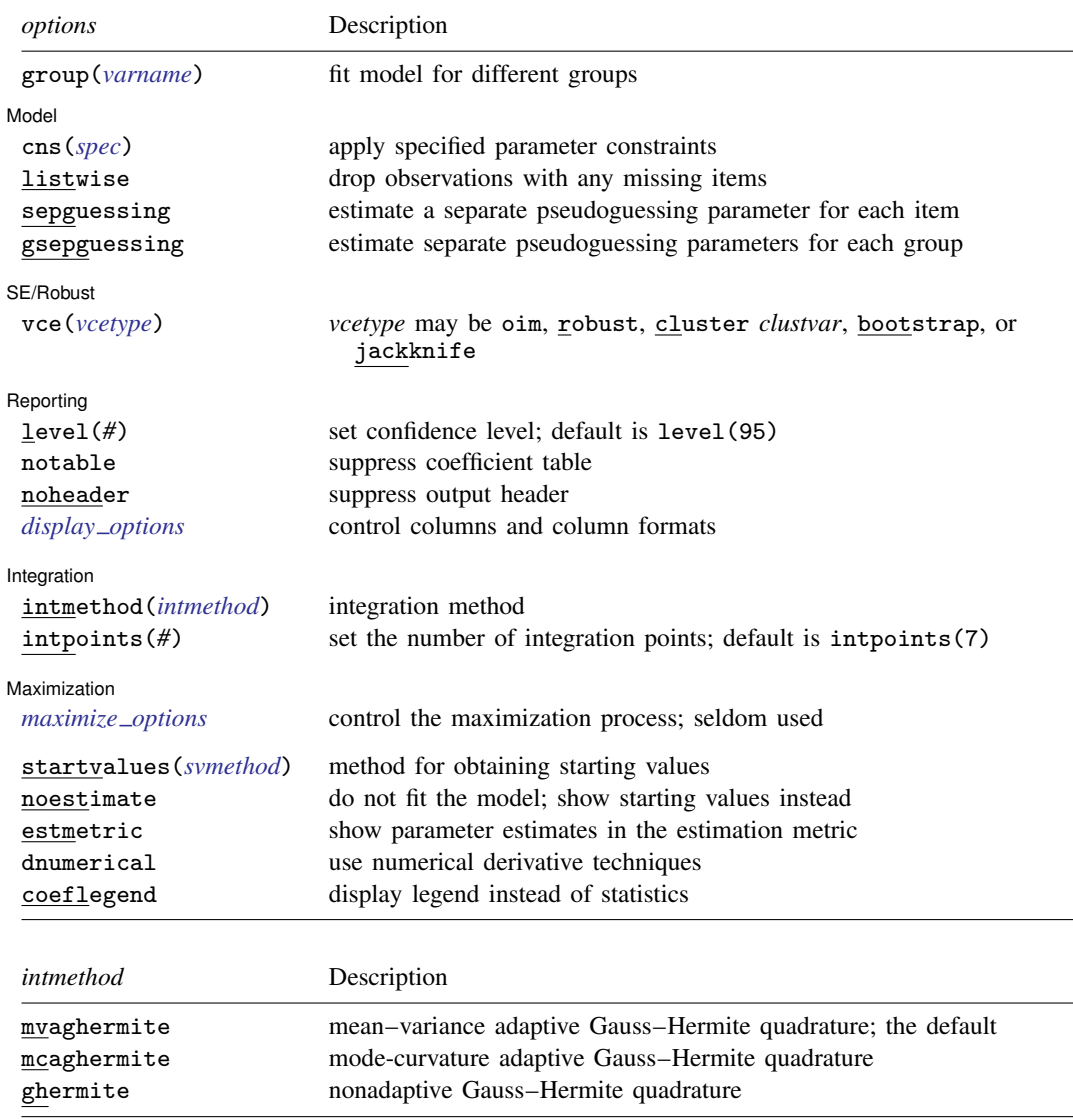

bootstrap, by, collect, jackknife, statsby, and svy are allowed; see [U[\] 11.1.10 Prefix commands](https://www.stata.com/manuals/u11.pdf#u11.1.10Prefixcommands). Weights are not allowed with the [bootstrap](https://www.stata.com/manuals/rbootstrap.pdf#rbootstrap) prefix; see [R] bootstrap. vce() and weights are not allowed with the svy prefix; see [\[SVY\]](https://www.stata.com/manuals/svysvy.pdf#svysvy) svy. fweights, iweights, and pweights are allowed; see [U[\] 11.1.6 weight](https://www.stata.com/manuals/u11.pdf#u11.1.6weight). startvalues(), noestimate, estmetric, dnumerical, and coeflegend do not appear in the dialog box. See [U[\] 20 Estimation and postestimation commands](https://www.stata.com/manuals/u20.pdf#u20Estimationandpostestimationcommands) for more capabilities of estimation commands.

# <span id="page-2-0"></span>**Options**

 $\overline{a}$ 

 $\overline{a}$ 

 $\overline{a}$ 

 $\overline{a}$ 

group(*[varname](https://www.stata.com/manuals/u11.pdf#u11.4varnameandvarlists)*) specifies that the model be fit separately for the different values of *varname*; see [IRT] **irt, group**() for details.

Model | Model <u>substitution in the second contract of the second contract of the second contract of the second contract of the second contract of the second contract of the second contract of the second contract of the second cont</u>

- cns(*spec*) constrains item parameters to a fixed value or constrains two or more parameters to be equal; see [IRT] [irt constraints](https://www.stata.com/manuals/irtirtconstraints.pdf#irtirtconstraints) for details.
- listwise handles missing values through listwise deletion, which means that the entire observation is omitted from the estimation sample if any of the items are missing for that observation. By default, all nonmissing items in an observation are included in the likelihood calculation; only missing items are excluded.
- sepguessing specifies that a separate pseudoguessing parameter be estimated for each item. This is a seldom used option; see the [technical note](#page-4-0) below.
- gsepguessing specifies that separate pseudoguessing parameters be estimated for each group. This option is allowed only when fitting a group model.

SE/Robust SE/Robust Letters and the contract of the contract of the contract of the contract of the contract of the contract of the contract of the contract of the contract of the contract of the contract of the contract of the cont

vce(*vcetype*) specifies the type of standard error reported, which includes types that are derived from asymptotic theory (oim), that are robust to some kinds of misspecification (robust), that allow for intragroup correlation (cluster *clustvar*), and that use bootstrap or jackknife methods (bootstrap, jackknife); see [R] *vce [option](https://www.stata.com/manuals/rvce_option.pdf#rvce_option)*.

Reporting Reporting Letters and the contract of the contract of the contract of the contract of the contract of the contract of the contract of the contract of the contract of the contract of the contract of the contract of the cont

level(*#*); see [R] [Estimation options](https://www.stata.com/manuals/restimationoptions.pdf#rEstimationoptions).

notable suppresses the estimation table, either at estimation or upon replay.

noheader suppresses the output header, either at estimation or upon replay.

*display options*: noci, nopvalues, cformat(% *[fmt](https://www.stata.com/manuals/d.pdf#dformat)*), pformat(% *fmt*), sformat(% *fmt*), and nol-stretch; see [R] [Estimation options](https://www.stata.com/manuals/restimationoptions.pdf#rEstimationoptions).

Integration Integration **Definition Contract the Contract of Contract of Contract of Contract of Contract of Contract of Contract of Contract of Contract of Contract of Contract of Contract of Contract of Contract of Contract of Con** 

intmethod(*intmethod*) specifies the integration method to be used for computing the log likelihood. mvaghermite performs mean and variance adaptive Gauss–Hermite quadrature; mcaghermite performs mode and curvature adaptive Gauss–Hermite quadrature; and ghermite performs nonadaptive Gauss–Hermite quadrature.

The default integration method is mvaghermite.

intpoints(*#*) sets the number of integration points for quadrature. The default is intpoints(7), which means that seven quadrature points are used to compute the log likelihood.

The more integration points, the more accurate the approximation to the log likelihood. However, computation time increases with the number of integration points.

**Maximization** Maximization <u>the contract of the contract of the contract of the contract of the contract of the contract of the contract of the contract of the contract of the contract of the contract of the contract of the contract of </u>

 $\overline{a}$ 

*maximize\_options*: <u>dif</u>ficult, <u>tech</u>nique(*[algorithm](https://www.stata.com/manuals/rmaximize.pdf#rMaximizeSyntaxalgorithm_spec)\_spec*), <u>iter</u>ate(#),  $\lceil \text{no} \rceil$ log, <u>tr</u>ace,

gradient, showstep, hessian, showtolerance, tolerance(*#*), ltolerance(*#*),

nrtolerance(*#*), nonrtolerance, and from(*init specs*); see [R] [Maximize](https://www.stata.com/manuals/rmaximize.pdf#rMaximize). Those that require special mention for irt are listed below.

from() accepts a properly labeled vector of initial values or a list of coefficient names with values. A list of values is not allowed.

The following options are available with irt but are not shown in the dialog box:

- startvalues() specifies how starting values are to be computed. Starting values specified in from() override the computed starting values.
	- startvalues(zero) specifies that all starting values be set to 0. This option is typically useful only when specified with the from() option.
	- startvalues(constantonly) builds on startvalues(zero) by fitting a constant-only model for each response to obtain estimates of intercept and cutpoint parameters.
	- startvalues(fixedonly) builds on startvalues(constantonly) by fitting a full fixedeffects model for each response variable to obtain estimates of coefficients along with intercept and cutpoint parameters. You can also add suboption iterate(*#*) to limit the number of iterations irt allows for fitting the fixed-effects model.
	- startvalues(ivloadings) builds on startvalues(fixedonly) by using instrumental-variable methods with the generalized residuals from the fixed-effects models to compute starting values for latent-variable loadings. This is the default behavior.
- noestimate specifies that the model is not to be fit. Instead, starting values are to be shown (as modified by the above options if modifications were made), and they are to be shown using the coeflegend style of output. An important use of this option is before you have modified starting values at all; you can type the following:

```
. irt ..., ... noestimate
. matrix b = e(b). ... (modify elements of b) ...
. irt ..., ... from(b)
```
estmetric displays parameter estimates in the slope-intercept metric that is used for estimation.

dnumerical specifies that during optimization, the gradient vector and Hessian matrix be computed using numerical techniques instead of analytical formulas. By default, irt uses analytical formulas for computing the gradient and Hessian for all integration methods.

<span id="page-3-0"></span>coeflegend; see [R] [Estimation options](https://www.stata.com/manuals/restimationoptions.pdf#rEstimationoptions).

# **Remarks and examples [stata.com](http://stata.com)**

Remarks are presented under the following headings:

**[Overview](#page-4-1)** [Video example](#page-8-1)

### <span id="page-4-1"></span>**Overview**

The following discussion is about how to use irt to fit (3PL) models to binary items. If you are new to the [IRT](https://www.stata.com/manuals/irtirt.pdf#irtirt) features in Stata, we encourage you to read [IRT] **irt** first.

<span id="page-4-2"></span>In the 3PL model, item responses are typically of the form yes or no, correct or incorrect, agree or disagree, etc. Items are assumed to vary in discrimination and difficulty, and the model accommodates the possibility of guessing on a test. The probability of person  $j$  providing a positive answer to item  $i$ is given by

$$
Pr(y_{ij} = 1 | \theta_j) = c_i + (1 - c_i) \frac{\exp\{a_i(\theta_j - b_i)\}}{1 + \exp\{a_i(\theta_j - b_i)\}} \qquad \theta_j \sim N(0, 1)
$$
 (1)

where  $a_i$  represents the discrimination of item i,  $b_i$  represents the difficulty of item i,  $c_i$  represents the pseudoguessing parameter, and  $\theta_i$  is the latent trait of person j. By default, the  $c_i$  are constrained to be the same across all items; see the [technical note](#page-4-0) below.

Although [\(1\)](#page-4-2) is not in logistic form, the model is commonly referred to as a three-parameter logistic model.

<span id="page-4-0"></span>The 3PL model was proposed by [Birnbaum](#page-10-1) [\(1968](#page-10-1)). An earlier three-parameter model with a probit link was developed by [Finney](#page-10-2) [\(1952](#page-10-2)).

#### □ Technical note

By default, irt 3pl constrains the pseudoguessing parameter to be the same across all items. You can use the advanced option sepguessing to request a separate pseudoguessing parameter for each item. We do not recommend this option because this version of the 3PL model is plagued with identification problems; see, for example, [Samejima](#page-10-3) [\(1973](#page-10-3)), [Holland](#page-10-4) [\(1990\)](#page-10-4), [Yen, Burket, and](#page-10-5) [Sykes](#page-10-5) [\(1991\)](#page-10-5), [Maris](#page-10-6) ([2002\)](#page-10-6), and San Martín, Rolin, and Castro ([2013](#page-10-7)).

The sepguessing option can be useful in the context of hybrid IRT models, where separate pseudoguessing parameters can be estimated for a subset of items; see [example 2](https://www.stata.com/manuals/irtirthybrid.pdf#irtirthybridRemarksandexamplesex2) in [IRT] [irt hybrid](https://www.stata.com/manuals/irtirthybrid.pdf#irtirthybrid).

See [Balov](#page-10-8) [\(2016\)](#page-10-8) for an example of Bayesian estimation of a 3PL model with separate pseudoguessing parameters.

 $\Box$ 

#### Example 1: Fitting a 3PL model

To illustrate the 3PL model, we use an abridged version of the mathematics and science data from [De Boeck and Wilson](#page-10-9) [\(2004](#page-10-9)). Student responses to test items are coded 1 for correct and 0 for incorrect. Here we list the first five observations.

```
. use https://www.stata-press.com/data/r18/masc1
(Data from De Boeck & Wilson (2004))
. list in 1/5
```
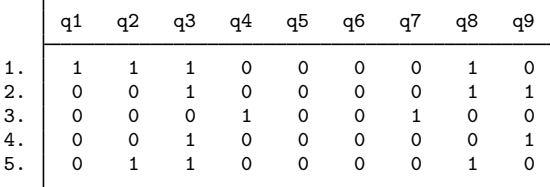

Looking across the rows, we see that the first student correctly answered items q1, q2, q3, and q8, the second student correctly answered items q3, q8, and q9, and so on.

We fit a 3PL model to binary items  $q1-q9$  as follows:

```
. irt 3pl q1-q9
Fitting fixed-effects model:
Iteration 0: Log likelihood = -5322.8824
Iteration 1: Log likelihood = -4317.9868
Iteration 2: Log likelihood = -4273.6659
Iteration 3: Log likelihood = -4269.7862
Iteration 4: Log likelihood = -4269.7825
Iteration 5: Log likelihood = -4269.7825
Fitting full model:
Iteration 0: Log likelihood = -4226.5553 (not concave)
Iteration 1: Log likelihood = -4126.9014 (not concave)
Iteration 2: Log likelihood = -4120.7233
Iteration 3: Log likelihood = -4117.2619
Iteration 4: Log likelihood = -4116.3931
Iteration 5: Log likelihood = -4116.3434
Iteration 6: Log likelihood = -4116.3404
Iteration 7: Log likelihood = -4116.3404
Three-parameter logistic model Number of obs = 800
```

```
Log likelihood = -4116.3404
```
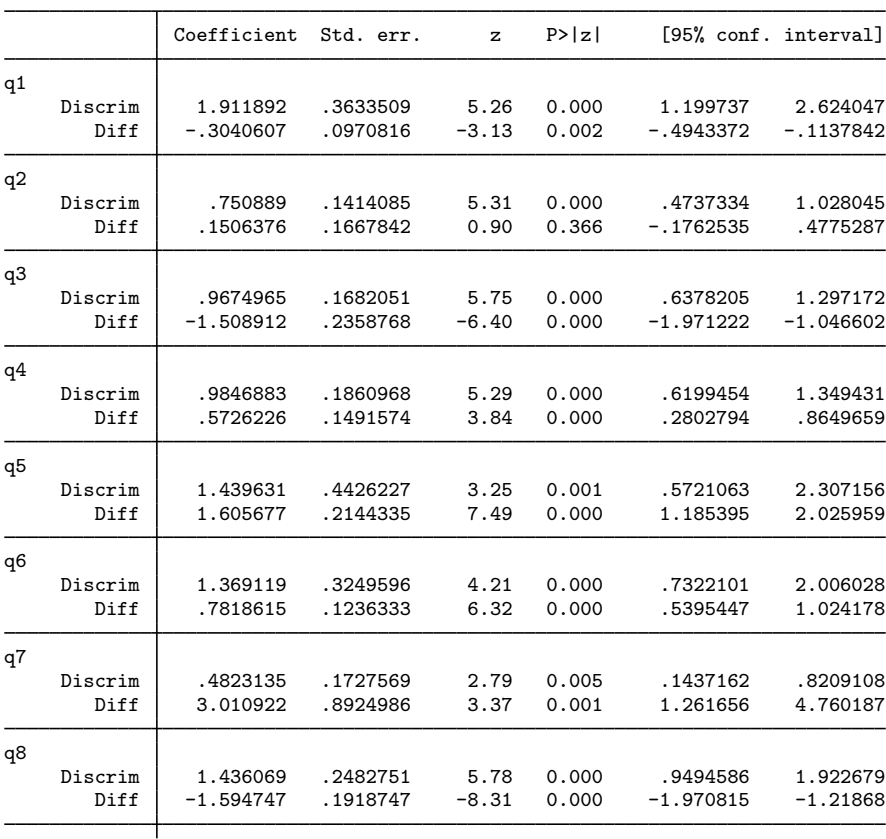

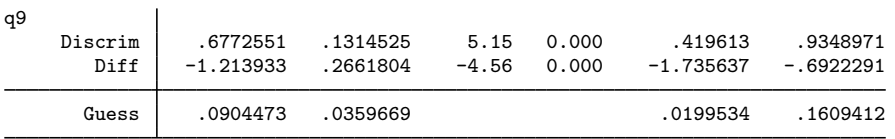

In the 3PL model, each test item has its own parameter estimates for discrimination and difficulty. The estimated common pseudoguessing parameter is reported at the end of the table.

In the following, we use [estat report](https://www.stata.com/manuals/irtestatreport.pdf#irtestatreport) to replay the table of estimated IRT parameters and control how the output is reported. We include the byparm option, which arranges the output by parameter rather than by item, and the sort(b) option, which displays the items in an ascending order of difficulty. This makes it easy to see that item q8 is least difficult and item q7 is most difficult.

```
. estat report, byparm sort(b)
Three-parameter logistic model Number of obs = 800
Log likelihood = -4116.3404Coefficient Std. err. z P>|z| [95% conf. interval]
Discrim
        q8 1.436069 .2482751 5.78 0.000 .9494586 1.922679
        q3 .9674965 .1682051 5.75 0.000 .6378205 1.297172
        q9 .6772551 .1314525 5.15 0.000 .419613 .9348971
        q1 1.911892 .3633509 5.26 0.000 1.199737 2.624047
        q2 .750889 .1414085 5.31 0.000 .4737334 1.028045
        q4 .9846883 .1860968 5.29 0.000 .6199454 1.349431
        q6 1.369119 .3249596 4.21 0.000 .7322101 2.006028
        q5 1.439631 .4426227 3.25 0.001 .5721063 2.307156
        q7 .4823135 .1727569 2.79 0.005 .1437162 .8209108
Diff
        q8 | −1.594747   .1918747   −8.31   0.000   −1.970815   −1.21868
        q3 -1.508912 .2358768 -6.40 0.000 -1.971222 -1.046602<br>q9 -1.213933 .2661804 -4.56 0.000 -1.735637 -.6922291
             q9 -1.213933 .2661804 -4.56 0.000 -1.735637 -.6922291
        q1 -.3040607 .0970816 -3.13 0.002 -.4943372 -.1137842
        q2 .1506376 .1667842 0.90 0.366 -.1762535 .4775287
        q4 .5726226 .1491574 3.84 0.000 .2802794 .8649659
        q6 .7818615 .1236333 6.32 0.000 .5395447 1.024178
        q5 1.605677 .2144335 7.49 0.000 1.185395 2.025959
        q7 3.010922 .8924986 3.37 0.001 1.261656 4.760187
     1609412 .0904473 .0359669 .0199534 .0904473
```
The estimate of the pseudoguessing parameter is 0.09, which suggests a modest degree of guessing on the test. The pseudoguessing parameter represents the smallest probability of a correct response. Thus, according to this model, even the least able student has, at minimum, a 9% chance of responding correctly on any given item.

After irt 3pl, we can use irtgraph icc to plot the ICCs using the estimated 3PL parameters; see [IRT] [irtgraph icc](https://www.stata.com/manuals/irtirtgraphicc.pdf#irtirtgraphicc). To focus on the most difficult item, as reported by estat report, we restrict the plot to item q7. We use option blocation to add a vertical line at the estimated difficulty and option ylabel() to change the default labeling of the y axis to include the lower asymptote and the midpoint probability, where  $\theta$  equals the estimated difficulty for q7.

. irtgraph icc q7, blocation ylabel(0 0.09 0.545 1)

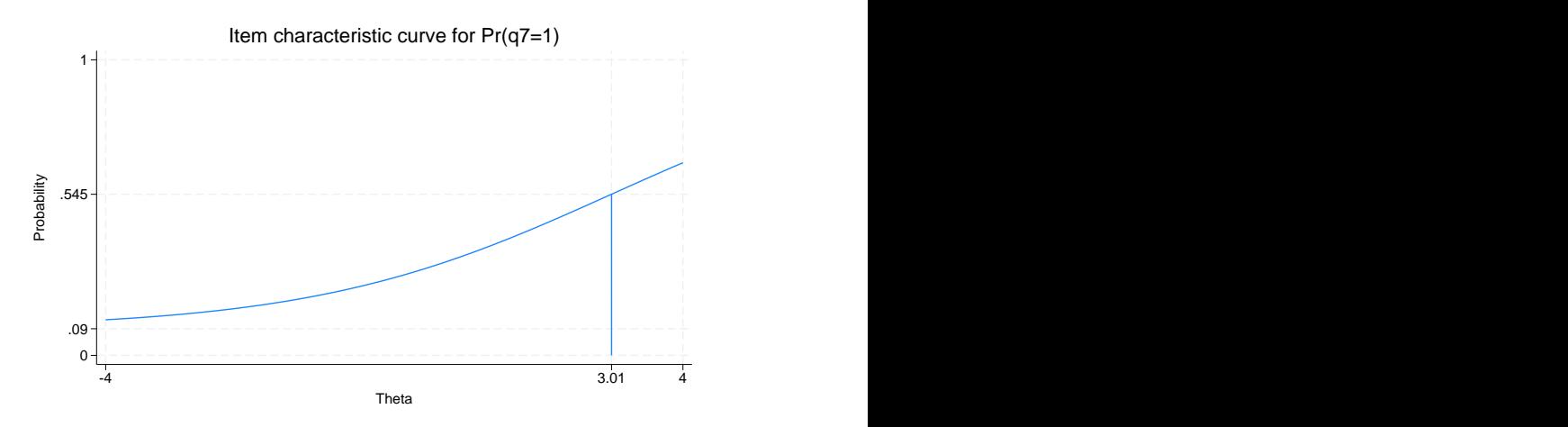

Notice that the estimate of the pseudoguessing parameter is now a lower asymptote for the plotted ICC. Also, because of the pseudoguessing parameter, the midpoint probability, where  $\theta$  equals the estimated difficulty for q7, is

$$
\hat{c} + (1 - \hat{c}) \times \frac{1}{2} = 0.09 + 0.91 \times \frac{1}{2} = 0.545
$$

instead of 0.5, as in the case of 1PL and 2PL models.

The TCC plots the expected score as a function of  $\theta$ , using the estimated 3PL parameters. We use irtgraph tcc to plot the TCC. For 9 binary items, it is clear that the total score ranges from 0 to 9; however, because of the pseudoguessing parameter, the minimum expected score is  $\hat{c} \times 9 = 0.09 \times 9 = 0.81$ . The thetalines() option plots the expected scores at the specified values for  $\theta$ .

. irtgraph tcc, thetalines(-1.96 0 1.96)

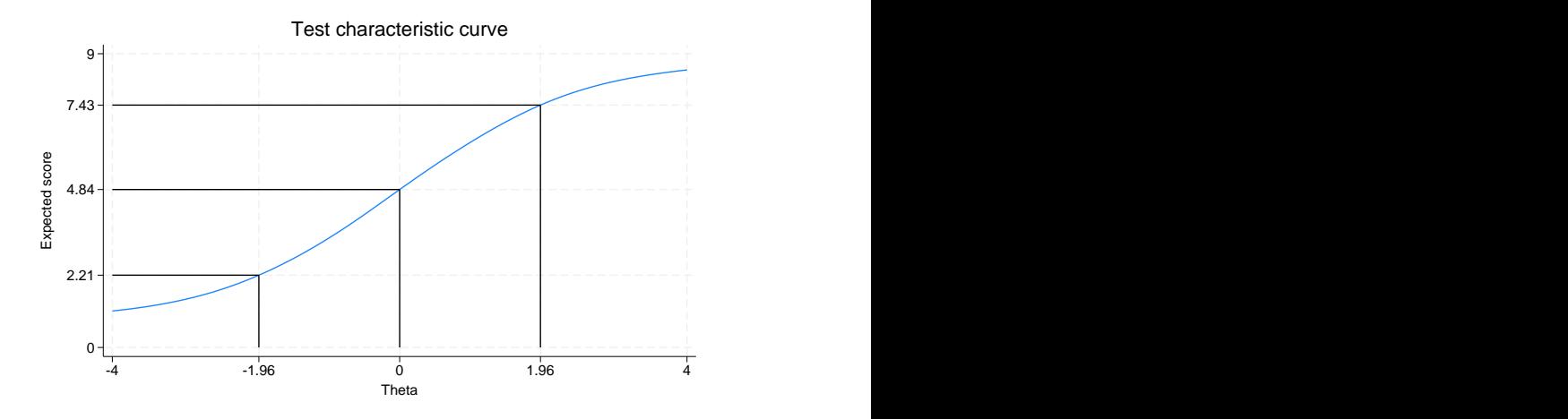

 $\blacktriangleleft$ 

This plot tells us what kind of scores we can expect from individuals with different levels of the latent trait. For example, we can expect above-average individuals to score 4.84 or above. Actually, no one is expected to score 4.84 on a 9-item test, so a more realistic statement is that we expect above-average individuals to score above 4.

Using the 95% critical values from the standard normal distribution  $(-1.96$  and 1.96), this plot also tells us that we can expect 95% of randomly selected people to score between 2.21 and 7.43. A more realistic statement is that we expect about 95% of randomly selected people to score from 2 to 7.

## <span id="page-8-1"></span>**Video example**

<span id="page-8-0"></span>[Item response theory using Stata: Three-parameter logistic \(3PL\) models](https://www.youtube.com/watch?v=wOsgxpE_pEA)

## **Stored results**

irt 3pl stores the following in e():

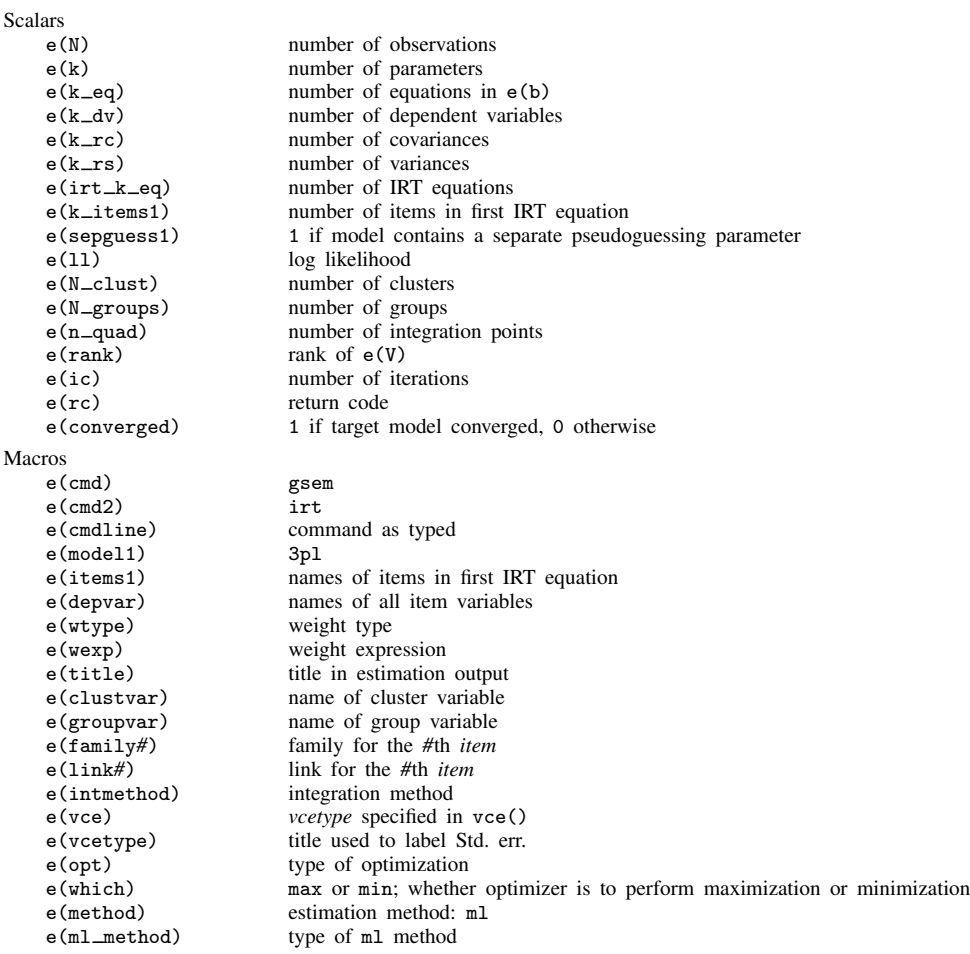

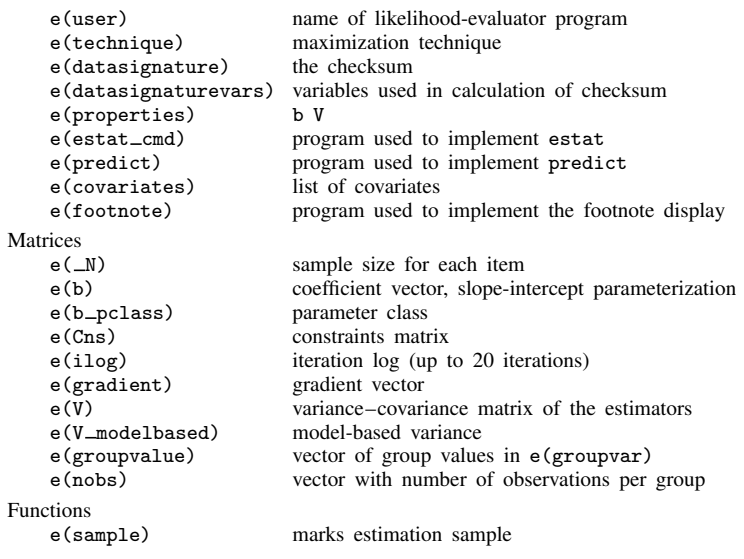

In addition to the above, the following is stored in  $r()$ :

```
Matrices<br>r(table)
```
matrix containing the coefficients with their standard errors, test statistics,  $p$ -values, and confidence intervals

<span id="page-9-0"></span>Note that results stored in  $r()$  are updated when the command is replayed and will be replaced when any r-class command is run after the estimation command.

## **Methods and formulas**

Let  $Y_{ij}$  represent the (yet to be observed) outcome for item i from person j, and let  $y_{ij}$  be the observed value of  $Y_{ij}$ . Without loss of generality, we will use the terms "correct" and "incorrect" in reference to the outcomes of  $Y_{ij}$ . Furthermore, we will refer to  $y_{ij} = 1$  as correct and  $y_{ij} = 0$  as incorrect.

Using the IRT parameterization, we see that the probability of person j with latent trait level  $\theta_i$ (the latent trait) providing a correct response to item  $i$  is given by

$$
Pr(Y_{ij} = 1 | a_i, b_i, c_i, \theta_j) = c_i + (1 - c_i) \frac{\exp\{a_i(\theta_j - b_i)\}}{1 + \exp\{a_i(\theta_j - b_i)\}}
$$

where  $a_i$  represents the discrimination of item i,  $b_i$  represents the difficulty of item i, and  $c_i$  represents the pseudoguessing parameter. irt 3pl fits the model using the slope-intercept form, so the probability for providing a correct answer is parameterized as

$$
Pr(Y_{ij} = 1 | \alpha_i, \beta_i, \gamma_i, \theta_j) = \frac{\exp(\gamma_i)}{1 + \exp(\gamma_i)} + \frac{1}{1 + \exp(\gamma_i)} \frac{\exp(\alpha_i \theta_j + \beta_i)}{1 + \exp(\alpha_i \theta_j + \beta_i)}
$$

The transformation between these two parameterizations is

$$
a_i = \alpha_i \qquad b_i = -\frac{\beta_i}{\alpha_i} \qquad c_i = \frac{\exp(\gamma_i)}{1 + \exp(\gamma_i)}
$$

By default, the  $\gamma_i$  (and thus the  $c_i$ ) are constrained to be the same across all items.

Let  $p_{ij} \equiv Pr(Y_{ij} = 1 | \alpha_i, \beta_i, \gamma_i, \theta_j)$  and  $q_{ij} = 1 - p_{ij}$ . Conditional on  $\theta_j$ , the item responses are assumed to be independent, so the conditional density for person  $j$  is given by

$$
f(\mathbf{y}_j|\mathbf{B}, \theta_j) = \prod_{i=1}^I p_{ij}^{y_{ij}} q_{ij}^{1-y_{ij}}
$$

where  $y_j = (y_{1j}, \ldots, y_{Ij}), B = (\alpha_1, \ldots, \alpha_I, \beta_1, \ldots, \beta_I, \gamma_1, \ldots, \gamma_I)$ , and I is the number of items.

Missing items are skipped over in the above product by default. When the listwise option is specified, persons with any missing items are dropped from the estimation sample.

The likelihood for person  $j$  is computed by integrating out the latent variable from the joint density

$$
L_j(\boldsymbol{B}) = \int_{-\infty}^{\infty} f(\mathbf{y}_j | \boldsymbol{B}, \theta_j) \phi(\theta_j) d\theta_j
$$

where  $\phi(\cdot)$  is the density function for the standard normal distribution. The log likelihood for the estimation sample is simply the sum of the log likelihoods from the  $N$  persons in the estimation sample.

$$
\text{log}L(\boldsymbol{B}) = \sum_{j=1}^N \text{log}L_j(\boldsymbol{B})
$$

The integral in the formula for  $L_i(\mathbf{B})$  is generally not tractable, so we must use numerical methods.

<span id="page-10-0"></span>Models for multiple groups, Gauss–Hermite quadrature, and adaptive quadrature are documented in [Methods and formulas](https://www.stata.com/manuals/irtirthybrid.pdf#irtirthybridMethodsandformulas) of [IRT] [irt hybrid](https://www.stata.com/manuals/irtirthybrid.pdf#irtirthybrid).

## **References**

- <span id="page-10-8"></span>Balov, N. 2016. Bayesian binary item response theory models using bayesmh. The Stata Blog: Not Elsewhere Classified. [http://blog.stata.com/2016/01/18/bayesian-binary-item-response-theory-models-using-bayesmh/.](http://blog.stata.com/2016/01/18/bayesian-binary-item-response-theory-models-using-bayesmh/)
- <span id="page-10-1"></span>Birnbaum, A. 1968. Some latent trait models and their use in inferring an examinee's ability. In Statistical Theories of Mental Test Scores, ed. F. M. Lord and M. R. Novick, 395–479. Reading, MA: Addison–Wesley.
- <span id="page-10-9"></span>De Boeck, P., and M. Wilson, ed. 2004. Explanatory Item Response Models: A Generalized Linear and Nonlinear Approach. New York: Springer.
- <span id="page-10-2"></span>Finney, D. J. 1952. Probit Analysis: A Statistical Treatment of the Sigmoid Response Curve. 2nd ed. New York: Cambridge University Press.
- <span id="page-10-4"></span>Holland, P. W. 1990. The Dutch identity: A new tool for the study of item response models. Psychometrika 55: 5–18. [https://doi.org/10.1007/BF02294739.](https://doi.org/10.1007/BF02294739)
- <span id="page-10-6"></span>Maris, G. 2002. Concerning the identification of the 3PL model. Technical Report 2002-3, CITO National Institute for Educational Measurement, Arnhem, The Netherlands.
- <span id="page-10-3"></span>Samejima, F. 1973. A comment on Birnbaum's three-parameter logistic model in the latent trait theory. Psychometrika 38: 221–233. [https://doi.org/10.1007/BF02291115.](https://doi.org/10.1007/BF02291115)
- <span id="page-10-7"></span>San Martín, E., J.-M. Rolin, and L. M. Castro. 2013. Identification of the 1PL model with guessing parameter: Parametric and semi-parametric results. Psychometrika 78: 341–379. <https://doi.org/10.1007/s11336-013-9322-8>.
- <span id="page-10-5"></span>Yen, W. M., G. R. Burket, and R. C. Sykes. 1991. Nonunique solutions to the likelihood equation for the three-parameter logistic model. Psychometrika 56: 39–54. <https://doi.org/10.1007/BF02294584>.

## <span id="page-11-0"></span>**Also see**

- [IRT] **[irt 3pl postestimation](https://www.stata.com/manuals/irtirt3plpostestimation.pdf#irtirt3plpostestimation)** Postestimation tools for irt 3pl
- [[IRT](https://www.stata.com/manuals/irtirt.pdf#irtirt)] **irt** Introduction to IRT models
- [IRT] **[irt 1pl](https://www.stata.com/manuals/irtirt1pl.pdf#irtirt1pl)** One-parameter logistic model
- [IRT] **[irt 2pl](https://www.stata.com/manuals/irtirt2pl.pdf#irtirt2pl)** Two-parameter logistic model
- [IRT] [irt constraints](https://www.stata.com/manuals/irtirtconstraints.pdf#irtirtconstraints) Specifying constraints
- [SEM] [gsem](https://www.stata.com/manuals/semgsem.pdf#semgsem) Generalized structural equation model estimation command
- [SVY] [svy estimation](https://www.stata.com/manuals/svysvyestimation.pdf#svysvyestimation) Estimation commands for survey data
- [U[\] 20 Estimation and postestimation commands](https://www.stata.com/manuals/u20.pdf#u20Estimationandpostestimationcommands)

Stata, Stata Press, and Mata are registered trademarks of StataCorp LLC. Stata and Stata Press are registered trademarks with the World Intellectual Property Organization of the United Nations. StataNow and NetCourseNow are trademarks of StataCorp LLC. Other brand and product names are registered trademarks or trademarks of their respective companies. Copyright  $\odot$  1985–2023 StataCorp LLC, College Station, TX, USA. All rights reserved.

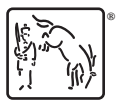

For suggested citations, see the FAQ on [citing Stata documentation](https://www.stata.com/support/faqs/resources/citing-software-documentation-faqs/).